# **Keyword**

Recognizing the showing off ways to acquire this book keyword is additionally useful. You have remained in right site to start getting this info. get the keyword associate that we have enough money here and check out the link.

You could buy guide keyword or get it as soon as feasible. You could speedily download this keyword after getting deal. So, following you require the ebook swiftly, you can straight acquire it. Its therefore entirely easy and consequently fats, isnt it? You have to favor to in this appearance

## RC snubber circuit design for TRIACs - **STMICROELECTRONICS**

Snubber circuit functions and drawback AN437 4/18 Figure 4. Z0103 TRIAC turn-off on inductive load WITHOUT AND WITH SNUBBER CIRCUIT  $(C = 10 \text{ nF} \text{ and } R =$ 2.7 kΩ) The snubber circuit design, detailed in Section 2: How to design snubber circuit for turn-off improvement, is a trade-off between the maximum peak off-state voltage under pulse conditions (VDSM / VRSM), the …

How to get your research published… …and then  $NOTICED$ 

including your main keyword(s) helps make your article discoverable for your readers . And remember, abstracting and indexing services depend on accurate titles: they extract keywords from them for crossreferencing . Make the title catchy and keep it specific . LEAVE OUT PHRASES SUCH AS "A STUDY OF",

## Keyword Coalition Readings - Yale University

revelation/conceptualization occurred at a meeting as we discussed the ways in which our early intellectual interests had been attacked by our

## UM1720 USER MANUAL - STMICROELECTRONICS

May 2015 DocID025799 Rev 3 1/43 1 UM1720 User manual STM32Cube USB host library INTRODUCTION STMCUBE **initiative** was originated by STMicroelectronics to ease developers life by reducing development efforts, time and cost. STM32Cube covers STM32 portfolio.

## User goes to www.goprogram - CA Child Support **SERVICES**

Jul 09, 2020 · type the 'keyword' from the sample document into the 'Keyword' field on this page in order for email to be confirmed as your Mailing Preference. Review the electronic consent and obtain the keyword. Keyword By inserting the keyword above, I have read

and understood the E-SIGN CONSENT TO USE ELECTRONIC RECORDS AND SIGNATURES document and …

## SUGI 27: Using the Magical Keyword 'INTO:' in PROC **SQL**

Using the Magical Keyword "INTO:" in PROC SQL Thiru Satchi Blue Cross and Blue Shield of Massachusetts, Boston, Massachusetts Abstract "INTO:" host-variable in PROC SQL is a powerful tool. It simplifies programming code while minimizing the risk of typographical errors. SQL INTO: creates one or more macro variables, based on

## ABSTRACT AND KEYWORDS GUIDE, APA STYLE 7TH EDITION

each keyword separated by a comma and a space ° no ending punctuation after the final keyword ° listed in any order (not necessarily alphabetical) ° if the keywords run onto a second line, double-space the two lines and do not indent the second line. More information on how to write and format an abstract and keywords can be found in the

## Command cheat sheet - Dragon Professional Individual, v15

keyword(s). Dragon supports this feature for many Web sites, including the following: About.com, Amazon, eBay, MSN, Twitter, Wikipedia Open the top Web site from Google's "I'm feeling lucky" for given keyword(s) "Open top site for writing business plans." ...

\*International Phonetic Alphabet Symbol Chart

IPA English Equivalent Keyword IPA English Equivalent Keyword sing she thin choose thine vision when George you glottal touch as in Bach (back) as in ich (forward)

## Federal Resume Guide - Archives

Federal Resume Guide Page 5 Tab 1 - Overview – briefly describes the job and provides basic information regarding salary, who may apply, duty location, open period for acceptance of applications, and job summary. Tab 2 - Duties – cites the major duties and responsibilities of the job. Tab 3 - Qualifications and Evaluations – lists the type of skills/competencies you need

 $\overline{P}$   $\overline{P}$   $\overline{P}$   $\overline{P}$   $\overline{P}$   $\overline{P}$   $\overline{P}$   $\overline{P}$   $\overline{P}$   $\overline{P}$ 

 WD Letter 10-22 3 NLF: Boards must ensure that **BBBBBBBB×100** 

## Manifesto of the Communist Party

Manifesto of the Communist Party by Karl Marx and Frederick Engels February 1848 Written: Late 1847; First Published: February 1848; Source: Marx/Engels Selected Works, Vol. One, Progress Publishers, Moscow, 1969, pp. 98-137;

## 8888888

トピックス 1990年代以降、名目労働生産性の変化率は小幅に推移しています。 Unicode, 12-point Times New Roman, 11-point  $\boxed{5}$ 

#### Quick start: Your Desktop

The taskbar . Quick start: Your Desktop. People. All your contacts in one spot. Send emails, make a call, or pin a contact to the taskbar. OneDrive. Get peace of mind

## Skills Checklist: Reading Comprehension - Scholastic

READ 180 • Reading Skills and Strategies • Stage A SAM Keyword: Skills Checklist Students will demonstrate proficiency with rBook Workshop skills WHEN THEY REACH THESE BENCHMARKS. SKILLS CHECKLIST READ 180®Bookr Stage A Workshop 2: Coming to America Comprehension Sequence of Events Summarize Identify sequence signal words.

Place. Amsterdam, the Netherlands The scene remains the same throughout the play. It is the top floor of a warehouse and office building in Amsterdam, Holland. The sharply

Time. July 1942–August 1944, November 1945 The

## TEXAS WORKFORCE COMMISSION Workforce Development …

Workforce Solutions Office staff charges all time used for eligibility determinations and enrollment of CTS participants to WIOA Statewide funds in applicable payroll systems. NLF: Boards must ensure that Workforce Solutions Office staff provides RESEA services according to the TWC RESEA Program Guide and local policies …

## STUDENT TITLE PAGE GUIDE, APA STYLE 7TH EDITION

Title Page Format • recommended fonts: 11-point Calibri, 11-point Arial, 10-point Lucida Sans Georgia, or 10-point

## **P P P P P P**

22  $\begin{array}{ccc} \hline \boxed{0} & \hline \boxed{0} & \hline \boxed{0} & \hline \end{array} \quad \begin{array}{ccc} \hline \boxed{0} & \hline \boxed{0} & \hline \boxed{0} & \hline \end{array} \quad \begin{array}{ccc} \hline \boxed{0} & \hline \boxed{0} & \hline \end{array} \quad \begin{array}{ccc} \hline \boxed{0} & \hline \boxed{0} & \hline \end{array} \quad \begin{array}{ccc} \hline \boxed{0} & \hline \boxed{0} & \hline \end{array} \quad \begin{array}{ccc} \hline \boxed{0} & \hline \boxed{0} & \h$ 

## **OUTLOOK QUICK START GUIDE**

with a keyword or phrase. Your inbox, your way. Sort and filter messages, and group messages by subject in conversation view. Show or hide the ribbon. Select arrow to switch between the Simplified and Classic ribbons. Display what you need. Switch between the different Outlook features like Mail, Calendar, and People views. Navigate your mail ...

- TSUKO

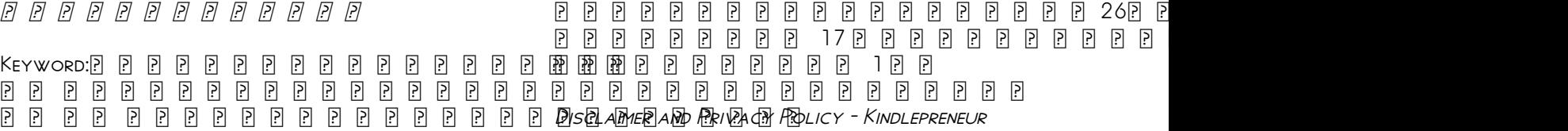

## Coal vs. Natural Gas Energy Production

Global Energy Demand Is Growing! • Global energy demand grew by 8% from 2008- 2012 • Demand projected to increase by 37% by 2040 • Development of renewables is being outpaced by

## VIDEO TRAILER KEYWORD: HML8-508 What **IMPACT WILL**

KEYWORD: HML8-509 508-509\_NA\_L08PEu04s05-brA1.indd 509 12/28/10 3:15:51 PM. The aim for a long tail keyword, you will have less competition and can easily rank #1. The strategy is to find a long tail keyword that gets lots of traffic but has little competition—something Kindlepreneur.com mentions a lot. Amazon Keyword: When you submit your book for publishing, you will notice that Amazon has a field called "Keywords."

## Policy-Based Routing (PBR) - Cisco

*Downloaded from [www.freedomlist.com](http://www.freedomlist.com)* The log keyword should not be used with this command in policy-based routing (PBR) because

logging is not supported at the interrupt level for ACLs. Equal Access Example The following example provides two sources with equal access to two different service providers.

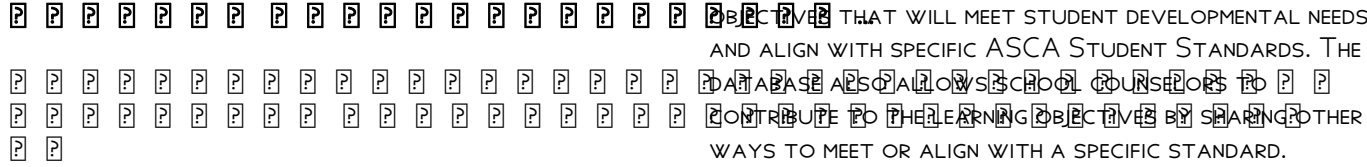

ASCA Student Standards: Mindsets & Behaviors for Student …

School counselors can search the database by keyword to quickly and easily identify learning and align with specific ASCA Student Standards. The ways to meet or align with a specific standard.